# **BAB IV**

# **HASIL PENELITIAN**

#### **A. Deskripsi Data**

Statistik deskriptif ini digunakan sebagai dasar untuk menguraikan kecenderungan jawaban responden dari tiap-tiap variabel, baik mengenai Bimbingan Konseling Islam, Perilaku Individu dan Perilaku Sosial.

#### **1. Bimbingan Konseling Islam**

Instrumen yang digunakan untuk mengukur Bimbingan Konseling Islam berupa angket yang terdiri dari 24 item pertanyaan, yang masing-masing item pertanyaan mempunyai 5 alternatif jawaban dengan rentang skor 1 – 5. Skor harapan terendah adalah 24 sedangkan total skor harapan tertinggi adalah 120. Berdasarkan total skor harapan tersebut dapat ditentukan interval skor masing-masing kelas atau jenjang yang menggambarkan Bimbingan Konseling Islam.

Data Bimbingan Konseling Islam yang dikumpulkan dari responden sebanyak 177 secara kuantitatif menunjukkan bahwa skor minimum yang didapat adalah 47 dan skor total maksimumnya adalah 116. Rentang jumlah skor maksimum *(range)* yang mungkin diperoleh adalah 116-47=69. Interval kelas menggunakan rumus  $k = 1 + 3,3 \log n$ (k adalah banyaknya kelas interval dan n adalah banyaknya data), maka diperoleh k =  $1 + 3,3$  log 177 = 8,418 dan dibulatkan menjadi 8. Jadi, banyaknya kelas adalah 8. Kemudian panjang interval kelas adalah R/k =

(116-47)/8=8,625 dibulatkan menjadi 9.

Dengan demikian dapat diklasifikasikan kelas interval Bimbingan Konseling Islam sebagai berikut:

## **Tabel 4.1**

## **Data Hasil Angket Bimbingan Konseling Islam**

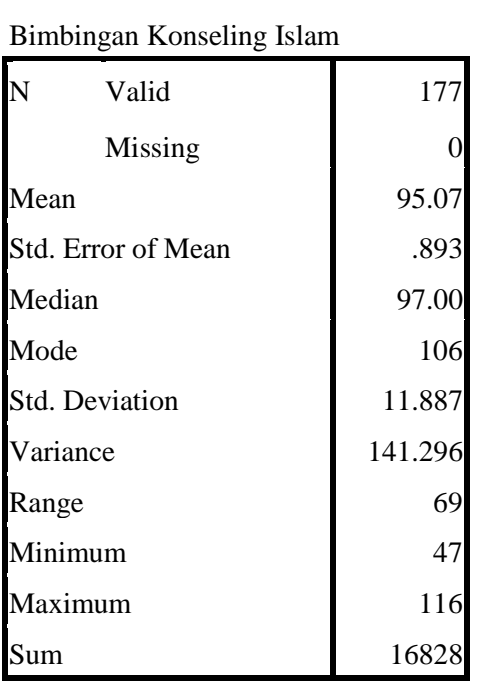

**Statistics**

Sumber Data: Olahan Peneliti, 2017

Tabel 4.1 mendeskripsikan bahwa hasil angket tentang Bimbingan Konseling Islam dengan jumlah n atau responden sebanyak 177 memiliki nilai rata-rata (*mean*) 95.07, median 97,00, modus 106, range 69, nilai terendah 47 dan nilai tertinggi 116.

Data dari hasil angket dari siswa atau responden juga mempunyai distribusi frekuensi sebagai berikut :

## **Distribusi frekuensi Bimbingan Konseling Islam**

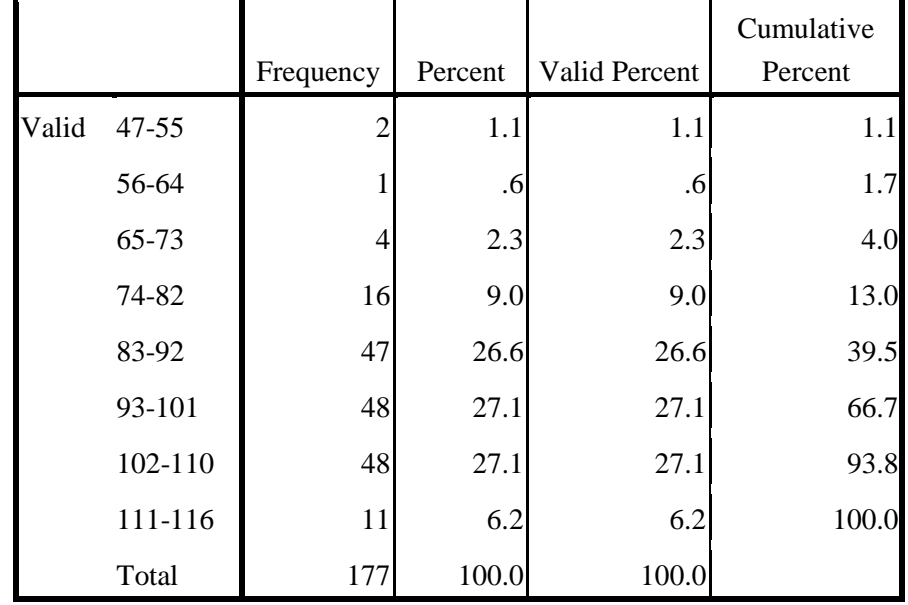

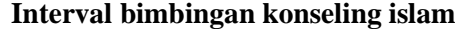

Sumber Data: Olahan Peneliti, 2017

Tabel 4.2 menjelaskan bahwa distribusi frekuensi terendah terdapat pada kelas interval kedua (56-64) sebanyak 1 responden atau sebesar 0.6 %. Sedangkan distribusi frekuensi tertinggi terdapat pada kelas interval keenam dan kelas interval ketujuh sebanyak 48 responden atau sebesar 27.1%.

## **Gambar 4.1**

#### **Histogram Bimbingan Konseling Islam**

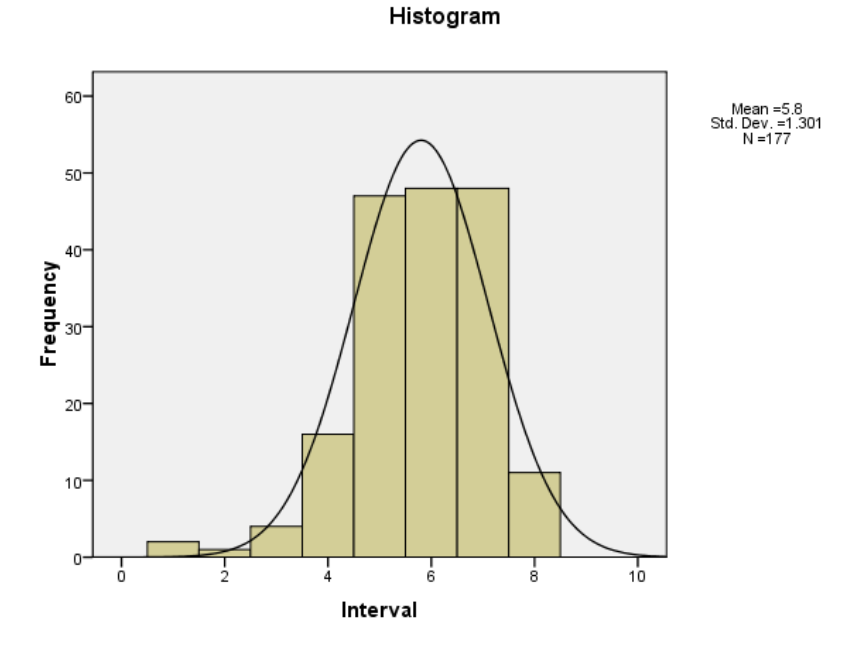

Gambat 4.1 menjelaskan bahwa distribusi frekuensi terendah terdapat pada kelas interval kedua (56-64) sebanyak 1 responden. Sedangkan distribusi frekuensi tertinggi terdapat pada kelas interval keenam (93-101) dan kelas interval ketujuh (102-110) sebanyak 48 responden.

Langkah selanjutnya setelah data dimasukkan dalam tabel distribusi frekuensi adalah menetukan kualitas Bimbingan Konseling Islam yaitu sesuai dengan tabel 4.1 dengan rata-rata 95.07 dibulatkan menjadi 95, dan standar deviasi variabel X sebesar 11.887 dibulaatkan menjadi 12.

Setelah nilai rata-rata dan standar deviasi diperoleh, maka langkah selanjutnya mengubah skor mentah menjadi skor standar lima dengan rumus  $114$ :

$$
\overline{X} + 1.5 \times SD = 95 + (1.5 \times 12) = 113
$$
  
\n
$$
\overline{X} + 0.5 \times SD = 95 + (0.5 \times 12) = 101
$$
  
\n
$$
\overline{X} - 0.5 \times SD = 95 - (0.5 \times 12) = 89
$$
  
\n
$$
\overline{X} - 1.5 \times SD = 95 - (1.5 \times 12) = 77
$$

Berdasarkan perhitungan diatas diperoleh data interval dan data kualifikasi sebagai berikut:

# **Tabel 4.3**

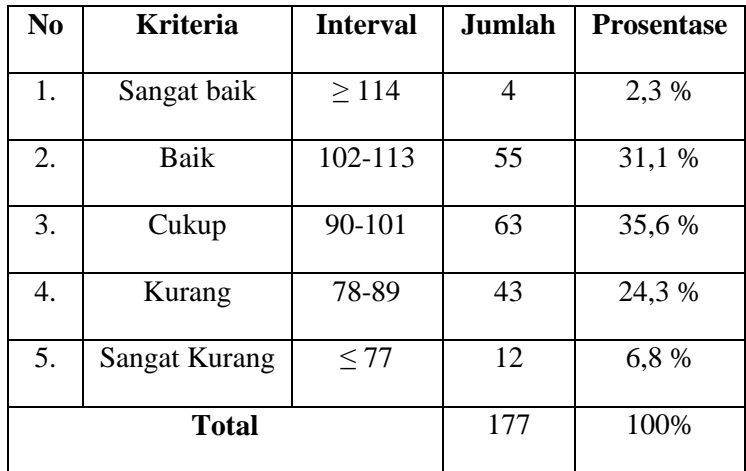

#### **Kriteria Bimbingan Konseling Islam**

Berdasarkan tabel 4.3 diatas menunjukkan bahwa Bimbingan Konseling Islam dapat diperoleh 4 responden atau 2,3% responden memperoleh kriteria sangat baik, 55 responden atau 31,1% memperoleh kriteria baik, 63 responden atau 35,6% memperoleh kriteria cukup, 43

 $\overline{a}$ 

<sup>114</sup> Anas Sudijono, *Pengantar Evaluasi Pendidikan*, ( Jakarta: Rajawali Pers, 2009), hlm.

responden atau 24,3% memperoleh kriteria kurang, dan 12 responden atau 6,8% memperoleh kriteria sangat kurang. Jadi Bimbingan Konseling Islam di MTsN Bandung termasuk dalam kategori cukup dengan prosentase 35,6 % dengan rata-rata yang terletak pada interval 90-101.

#### **2. Perilaku Individu**

Instrumen yang digunakan untuk mengukur Perilaku Individu berupa angket yang terdiri dari 11 item pertanyaan, yang masing-masing item pertanyaan mempunyai 5 alternatif jawaban dengan rentang skor 1 – 5. Skor harapan terendah adalah 11 sedangkan total skor harapan tertinggi adalah 55. Berdasarkan total skor harapan tersebut dapat ditentukan interval skor masing-masing kelas.

Data Perilaku Individu yang dikumpulkan dari responden sebanyak 177 secara kuantitatif menunjukkan bahwa skor minimum yang didapat adalah 24 dan skor total maksimumnya adalah 55. Rentang jumlah skor maksimum yang mungkin diperoleh adalah 55-24=31. Interval kelas menggunakan rumus  $k = 1 + 3.3 \log n$  (k adalah banyaknya kelas interval dan n adalah banyaknya data), maka diperoleh  $k = 1 + 3.3$ log 177 = 8, 418 dan dibulatkan menjadi 8. Jadi, banyaknya kelas adalah 8. Kemudian panjang interval kelas adalah R/k = (55-24)/8=3,875 dibulatkan menjadi 4.

Dengan demikian dapat diklasifikasikan kelas interval Perilaku Individu sebagai berikut:

## **Data Hasil Angket Perilaku Individu**

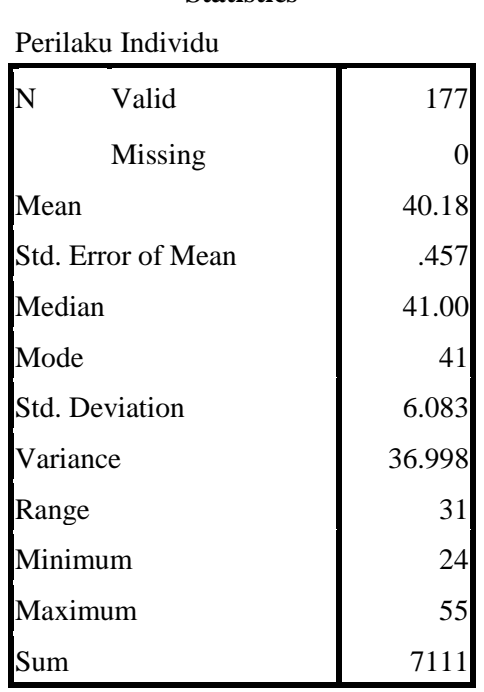

**Statistics**

Sumber Data: Olahan Peneliti, 2017

Tabel 4.4 mendeskripsikan bahwa hasil angket tentang Perilaku Individu dengan jumlah n atau responden sebanyak 177 memiliki nilai rata-rata (*mean*) 40.18, median 41.00, modus 41, range 31, nilai terendah 24 dan nilai tertinggi 55.

Data dari hasil angket dari siswa atau responden juga mempunyai distribusi frekuensi sebagai berikut :

## **Distribusi frekuensi Perilaku Individu**

|       |       | Frequency | Percent | Valid Percent | Cumulative<br>Percent |
|-------|-------|-----------|---------|---------------|-----------------------|
| Valid | 24-27 |           | 4.0     | 4.0           | 4.0                   |
|       | 28-31 | 9         | 5.1     | 5.1           | 9.0                   |
|       | 32-35 | 19        | 10.7    | 10.7          | 19.8                  |
|       | 36-39 | 42        | 23.7    | 23.7          | 43.5                  |
|       | 40-43 | 48        | 27.1    | 27.1          | 70.6                  |
|       | 44-47 | 31        | 17.5    | 17.5          | 88.1                  |
|       | 48-51 | 18        | 10.2    | 10.2          | 98.3                  |
|       | 52-55 | 3         | 1.7     | 1.7           | 100.0                 |
|       | Total | 177       | 100.0   | 100.0         |                       |

**Perilaku Individu** 

Sumber Data: Olahan Peneliti, 2017

Tabel 4.5 menjelaskan bahwa distribusi frekuensi terendah terdapat pada kelas interval kedelapan (52-55) sebanyak 3 responden atau sebesar 1.7 %. Sedangkan distribusi frekuensi tertinggi terdapat pada kelas interval kelima (40-43) sebanyak 48 responden atau sebesar 27.1%.

## **Gambar 4.2**

#### **Histogram Perilaku Individu**

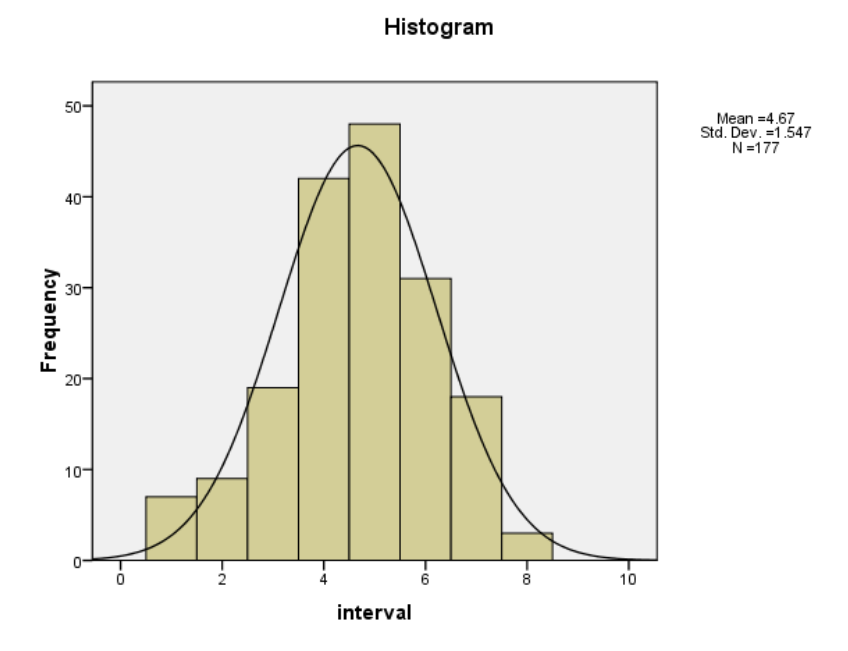

Gambat 4.2 menjelaskan bahwa distribusi frekuensi terendah terdapat pada kelas interval kedelapan (52-55) sebanyak 3 responden. Sedangkan distribusi frekuensi tertinggi terdapat pada kelas interval kelima (40-43) sebanyak 48 responden.

Langkah selanjutnya setelah data dimasukkan dalam tabel distribusi frekuensi adalah menentukan kualitas Perilaku Individu yaitu sesuai dengan tebl 4.4 rata-rata Y1 yakni 40,18 dibulatkan menadi 40 dan standar deviasi variabel Y1 yakni 6.083 dibulatkan 6

Setelah nilai rata-rata dan standar deviasi diperoleh, digunakan untuk mengubah skor mentah menjadi skor standar lima dengan rumus :

$$
\overline{X} + 1,5 \times SD = 40 + (1,5 \times 6) = 49
$$
  

$$
\overline{X} + 0,5 \times SD = 40 + (0, 5 \times 6) = 43
$$
  

$$
\overline{X} - 0,5 \times SD = 40 - (0, 5 \times 6) = 37
$$
  

$$
\overline{X} - 1,5 \times SD = 40 - (1,5 \times 6) = 31
$$

Dari perhitungan data di atas diperoleh data interval dan data kualifikasi sebagai berikut

#### **Tebel 4.6**

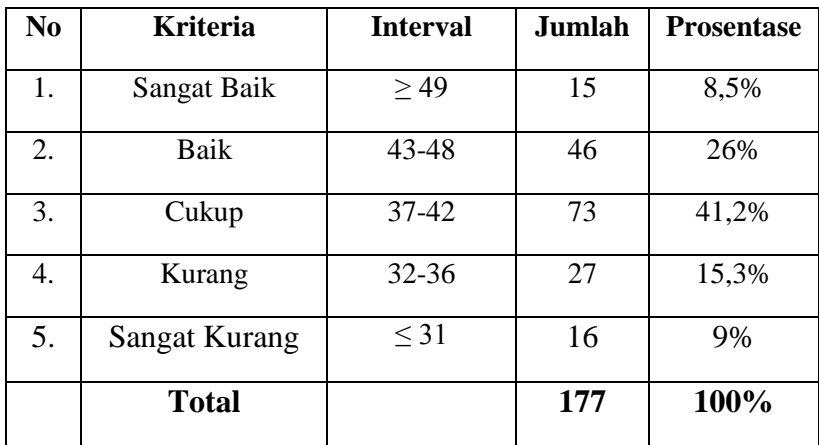

## **Kriteria Perilaku Individu Siswa**

Berdasarkan tabel 4.6 diatas menunjukkan bahwa Perilaku Individu dapat diperoleh 15 responden atau 8,5% responden memperoleh kriteria sangat baik, 46 responden atau 26% memperoleh kriteria baik, 73 responden atau 41,2% memperoleh kriteria cukup, 27 responden atau 15,3% memperoleh kriteria kurang, dan 16 responden atau 9% memperoleh kriteria sangat kurang. Jadi Perilaku Individu siswa di MTsN Bandung termasuk dalam kategori cukup dengan prosentase 41,2 % dengan rata-rata yang terletak pada interval 37-42.

#### **3. Perilaku Sosial**

Instrumen yang digunakan untuk mengukur Perilaku Sosial berupa angket yang terdiri dari 12 item pertanyaan, yang masing-masing item pertanyaan mempunyai 5 alternatif jawaban dengan rentang skor 1 – 5. Skor harapan terendah adalah 12 sedangkan total skor harapan tertinggi adalah 60. Berdasarkan total skor harapan tersebut dapat ditentukan interval skor masing-masing kelas.

Data Perilaku Sosial yang dikumpulkan dari responden sebanyak 177 secara kuantitatif menunjukkan bahwa skor minimum yang didapat adalah 27 dan skor total maksimumnya adalah 60. Rentang jumlah skor maksimum yang mungkin diperoleh adalah 60-27=33. Interval kelas menggunakan rumus  $k = 1 + 3,3 \log n$  (k adalah banyaknya kelas interval dan n adalah banyaknya data), maka diperoleh k =  $1 + 3.3 \log 177 = 8$ , 418 dan dibulatkan menjadi 8. Jadi, banyaknya kelas adalah 8. Kemudian panjang interval kelas adalah  $R/k = (60-27)/8=4,125$  dan kemudian dibulatkan menjadi 4

Dengan demikian dapat diklasifikasikan kelas interval Perilaku Sosial sebagai berikut:

# **Data Hasil Angket Perilaku Sosial**

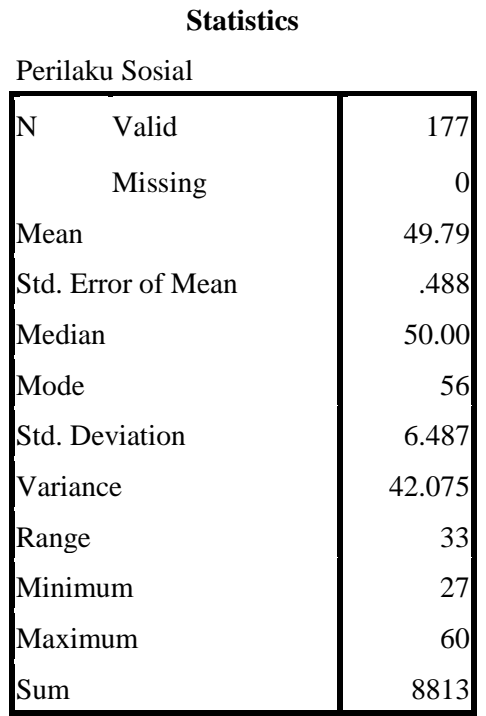

Sumber Data: Olahan Peneliti, 2017

Tabel 4.7 mendeskripsikan bahwa hasil angket tentang Perilaku Sosial dengan jumlah n atau responden sebanyak 177 memiliki nilai ratarata (*mean*) 49,79 , median 50,00, modus 56, range 33, nilai terendah 27 dan nilai tertinggi 60.

Data dari hasil angket dari siswa atau responden juga mempunyai distribusi frekuensi sebagai berikut :

## **Distribusi Frekuensi Perilaku Sosial**

| <b>Interval</b> |                |         |               |                       |  |  |  |  |  |  |
|-----------------|----------------|---------|---------------|-----------------------|--|--|--|--|--|--|
|                 | Frequency      | Percent | Valid Percent | Cumulative<br>Percent |  |  |  |  |  |  |
| Valid 27-30     | $\overline{2}$ | 1.1     | 1.1           | 1.1                   |  |  |  |  |  |  |
| 31-34           | $\overline{2}$ | 1.1     | 1.1           | 2.3                   |  |  |  |  |  |  |
| 35-38           | 8              | 4.5     | 4.5           | 6.8                   |  |  |  |  |  |  |
| 39-42           | 11             | 6.2     | 6.2           | 13.0                  |  |  |  |  |  |  |
| $43 - 46$       | 25             | 14.1    | 14.1          | 27.1                  |  |  |  |  |  |  |
| 47-50           | 41             | 23.2    | 23.2          | 50.3                  |  |  |  |  |  |  |
| 51-54           | 31             | 17.5    | 17.5          | 67.8                  |  |  |  |  |  |  |
| 55-60           | 57             | 32.2    | 32.2          | 100.0                 |  |  |  |  |  |  |
| Total           | 177            | 100.0   | 100.0         |                       |  |  |  |  |  |  |

Sumber Data: Olahan Peneliti, 2017

Tabel 4.8 menjelaskan bahwa distribusi frekuensi terendah terdapat pada kelas interval pertama (27-30) & kedua (31-34) sebanyak 2 responden atau sebesar 1,1 %. Sedangkan distribusi frekuensi tertinggi terdapat pada kelas interval kedelapan sebanyak 57 responden atau sebesar 32.2%.

#### **Gambar 4.3**

#### **Histogram Perilaku Sosial**

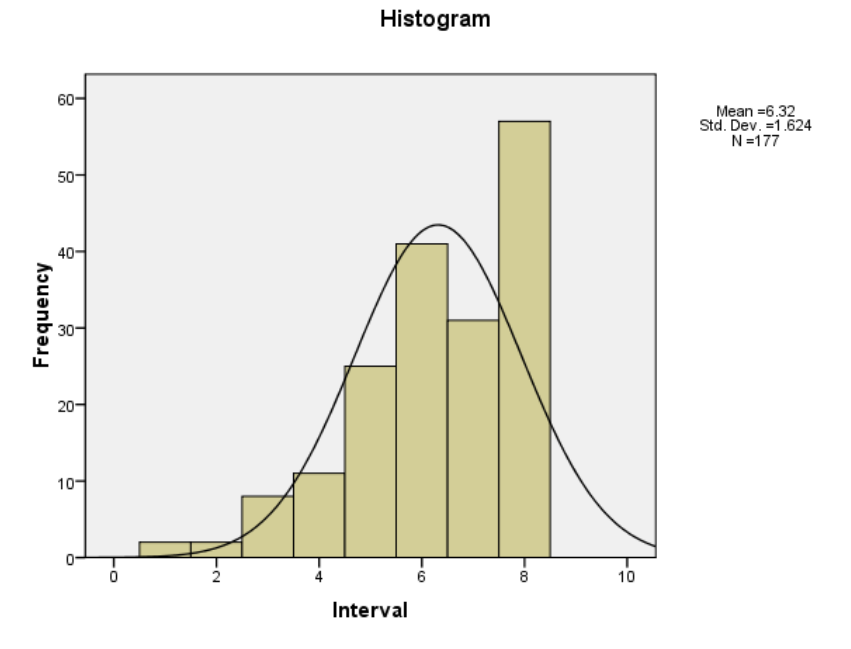

Gambar 4.3 menjelaskan bahwa distribusi frekuensi terendah terdapat pada kelas interval pertama (27-30) & kedua (31-34) sebanyak 2 responden. Sedangkan distribusi frekuensi tertinggi terdapat pada kelas interval kedelapan sebanyak 57 responden.

Langkah selanjutnya setelah data dimasukkan dalam tabel distribusi frekuensi adalah menetukan kualitas Perilaku Sosial yaitu sesuai dengan tabel 4.7 dengan rata-rata 49.79 dibulatkan menjadi 50, dan standar deviasi variabel Y2 sebesar 6,487 dibulaatkan menjadi 6.

Setelah nilai rata-rata dan standar deviasi diperoleh, maka langkah selanjutnya mengubah skor mentah menjadi skor standar lima dengan rumus:

 $\overline{X}$  + 1.5 X SD = 50+ (1.5 x 6) = 59  $\overline{X}$  + 0.5 X SD = 50+ (0.5 x 6) = 53  $\overline{X}$  – 0.5 X SD = 50 - (0.5 x 6) = 47  $\overline{X}$  – 1.5 X SD = 50 - (1.5 x 6) = 41

Berdasarkan perhitungan diatas diperoleh data interval dan data kualifikasi sebagai berikut:

#### **Tabel 4.9**

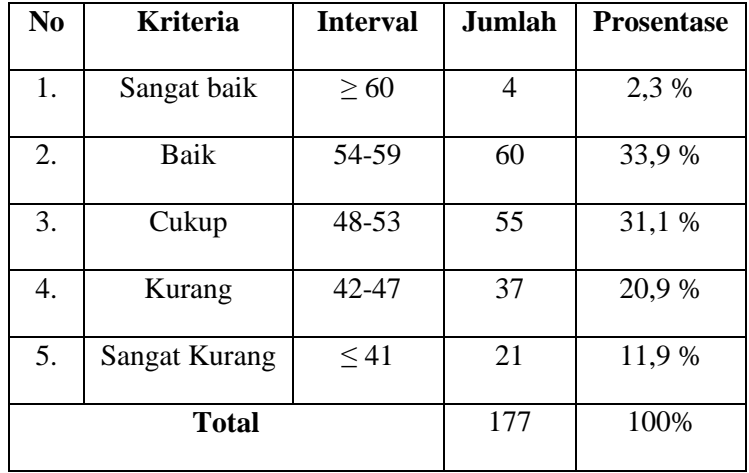

#### **Kriteria Perilaku Sosial Siswa**

Berdasarkan tabel 4.9 diatas menunjukkan bahwa Perilaku Sosial dapat diperoleh 4 responden atau 2,3% responden memperoleh kriteria sangat baik, 60 responden atau 33,9% memperoleh kriteria baik, 55 responden atau 31,1% memperoleh kriteria cukup, 37 responden atau 20,9% memperoleh kriteria kurang, dan 21 responden atau 11,9% memperoleh kriteria sangat kurang. Jadi Perilaku Sosial siswa di MTsN Bandung termasuk dalam kategori Baik dengan prosentase 33,9 % dengan rata-rata yang terletak pada interval 54-59.

#### **4. Perilaku Individu dan Sosial**

Instrumen yang digunakan untuk mengukur Perilaku Individu Sosial berupa angket yang terdiri dari 23 item pertanyaan, yang masingmasing item pertanyaan mempunyai 5 alternatif jawaban dengan rentang skor 1 – 5. Skor harapan terendah adalah 23 sedangkan total skor harapan tertinggi adalah 115. Berdasarkan total skor harapan tersebut dapat ditentukan interval skor masing-masing kelas.

Data Perilaku Individu dan Sosial yang dikumpulkan dari responden sebanyak 177 secara kuantitatif menunjukkan bahwa skor minimum yang didapat adalah 30 dan skor total maksimumnya adalah 56. Rentang jumlah skor maksimum yang mungkin diperoleh adalah 56- 30=26. Interval kelas menggunakan rumus  $k = 1 + 3,3 \log n$  (k adalah banyaknya kelas interval dan n adalah banyaknya data), maka diperoleh k  $= 1 + 3.3 \log 177 = 8$ , 418 dan dibulatkan menjadi 8. Jadi, banyaknya kelas adalah 8. Kemudian panjang interval kelas adalah  $R/k = (56 -$ 30)/8=3,375 dan kemudian dibulatkan menjadi 3.

Dengan demikian dapat diklasifikasikan kelas interval Perilaku Individu dan Sosial sebagai berikut:

## **Data Hasil Angket Perilaku Individu & Sosial**

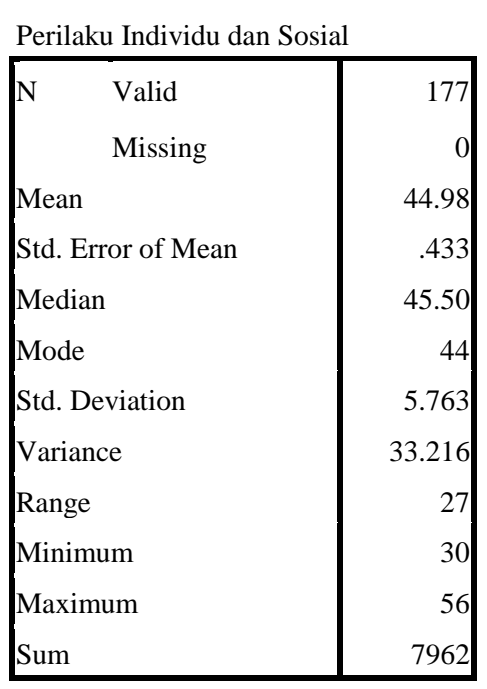

**Statistics**

Sumber Data: Olahan Peneliti, 2017

Tabel 4.1 mendeskripsikan bahwa hasil angket tentang Perilaku Individu dan Sosial Siswa dengan jumlah n atau responden sebanyak 177 memiliki nilai rata-rata (*mean*) 44,98, median 45,50, modus 44, range 27, nilai terendah 30 dan nilai tertinggi 56.

Data dari hasil angket dari siswa atau responden juga mempunyai distribusi frekuensi sebagai berikut :

## **Distribusi Frekuensi Perilaku Individu dan sosial**

|       | <b>Interval</b> |           |         |               |                       |  |  |  |  |  |  |
|-------|-----------------|-----------|---------|---------------|-----------------------|--|--|--|--|--|--|
|       |                 | Frequency | Percent | Valid Percent | Cumulative<br>Percent |  |  |  |  |  |  |
| Valid | 29.5-34.5       | 11        | 6.2     | 6.2           | 6.2                   |  |  |  |  |  |  |
|       | 35-37.5         | 10        | 5.6     | 5.6           | 11.9                  |  |  |  |  |  |  |
|       | 38-40.5         | 20        | 11.3    | 11.3          | 23.2                  |  |  |  |  |  |  |
|       | 41-43.5         | 24        | 13.6    | 13.6          | 36.7                  |  |  |  |  |  |  |
|       | 44-46.5         | 38        | 21.5    | 21.5          | 58.2                  |  |  |  |  |  |  |
|       | 47-49.5         | 33        | 18.6    | 18.6          | 76.8                  |  |  |  |  |  |  |
|       | 50-52.5         | 29        | 16.4    | 16.4          | 93.2                  |  |  |  |  |  |  |
|       | 53-56.5         | 12        | 6.8     | 6.8           | 100.0                 |  |  |  |  |  |  |
|       | Total           | 177       | 100.0   | 100.0         |                       |  |  |  |  |  |  |

Sumber Data: Olahan Peneliti, 2017

Tabel 4.11 menjelaskan bahwa distribusi frekuensi terendah terdapat pada kelas interval kedua (35-37.5) sebanyak 10 responden atau sebesar 5,6 %. Sedangkan distribusi frekuensi tertinggi terdapat pada kelas interval kelima(44-46,5) sebanyak 38 responden atau sebesar 21.5%.

# **Gambar 4.4**

#### **Histogram Perilaku Individu dan Sosial**

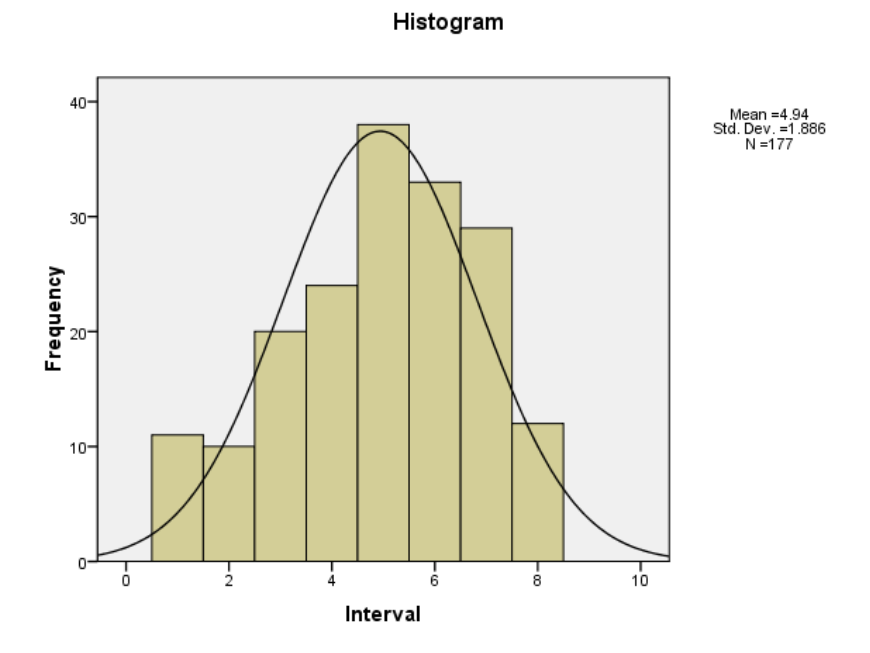

Gambar 4.4 menjelaskan bahwa distribusi frekuensi terendah terdapat pada kelas interval kedua (35-37.5) sebanyak 10 responden. Sedangkan distribusi frekuensi tertinggi terdapat pada kelas interval kelima(44-46,5) sebanyak 38 responden.

Langkah selanjutnya setelah data dimasukkan dalam tabel distribusi frekuensi adalah menetukan kualitas Perilaku Individu dan Sosial Siswa yaitu sesuai dengan tabel 5.0 dengan rata-rata 44,98 dibulatkan menjadi 45, dan standar deviasi variabel Y1,2 sebesar 5,763 dibulaatkan menjadi 6.

Setelah nilai rata-rata dan standar deviasi diperoleh, maka langkah selanjutnya mengubah skor mentah menjadi skor standar lima dengan rumus  $115$ :

$$
\overline{X} + 1.5 \text{ X SD} = 45 + (1.5 \text{ x } 6) = 54
$$
  

$$
\overline{X} + 0.5 \text{ X SD} = 45 + (0.5 \text{ x } 6) = 48
$$
  

$$
\overline{X} - 0.5 \text{ X SD} = 45 - (0.5 \text{ x } 6) = 42
$$
  

$$
\overline{X} - 1.5 \text{ X SD} = 45 - (1.5 \text{ x } 6) = 36
$$

Berdasarkan perhitungan diatas diperoleh data interval dan data kualifikasi sebagai berikut:

# **Tabel 4.12**

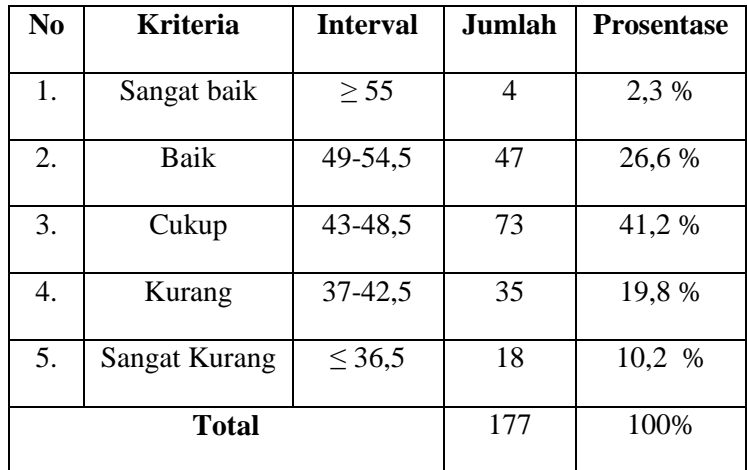

#### **Kriteria Perilaku Individu dan Sosial Siswa**

Berdasarkan tabel 5.2 diatas menunjukkan bahwa Perilaku Individu dan Sosial Siswa dapat diperoleh 4 responden atau 2,3% responden memperoleh kriteria sangat baik, 47 responden atau 26,6%

 $\overline{a}$ 

<sup>115</sup> Anas Sudijono, *Pengantar Evaluasi Pendidikan*, ( Jakarta: Rajawali Pers, 2009), hlm.

memperoleh kriteria baik, 73 responden atau 41,2% memperoleh kriteria cukup, 35 responden atau 19,8% memperoleh kriteria kurang, dan 18 responden atau 10,2% memperoleh kriteria sangat kurang. Jadi Perilaku Individu dan Sosial Siswa di MTsN Bandung termasuk dalam kategori cukup dengan prosentase 41,2 % dengan rata-rata yang terletak pada interval 43-48,5.

# **B. Uji Asumsi/ Uji Persyaratan Analisis**

#### **1. Uji Normalitas**

Uji normalitas ini dimaksudkan untuk mengetahui bahwa distribusi penelitian tidak menyimpang secara signifikan dari distribusi normal. Salah satu cara untuk mengetahui nilai normalitas adalah dengan rumus Kolmogrof Smirnov yang dalam ini dibantu menggunakan aplikasi *SPSS for Windows 16.0.*

#### **Tabel 4.13 Hasil Uji Normalitas Perilaku Individu**

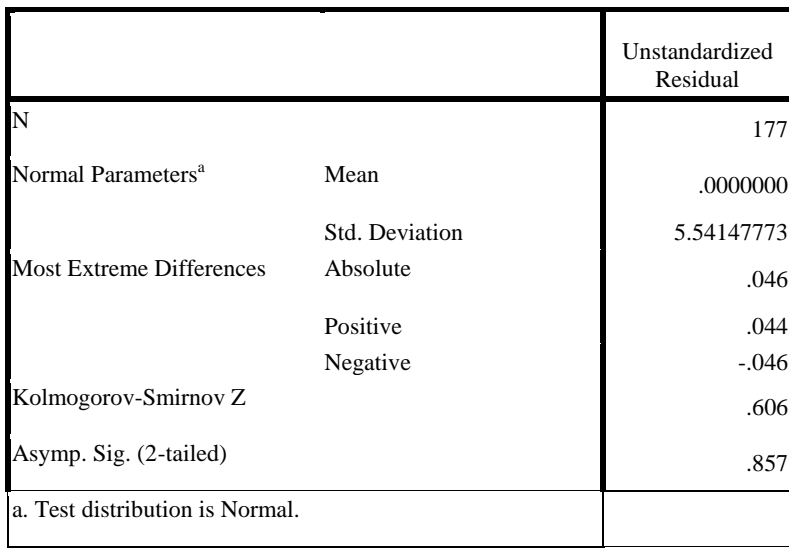

**One-Sample Kolmogorov-Smirnov Test**

102

# **Hasil Uji Normalitas Perilaku Sosial**

# **One-Sample Kolmogorov-Smirnov Test**

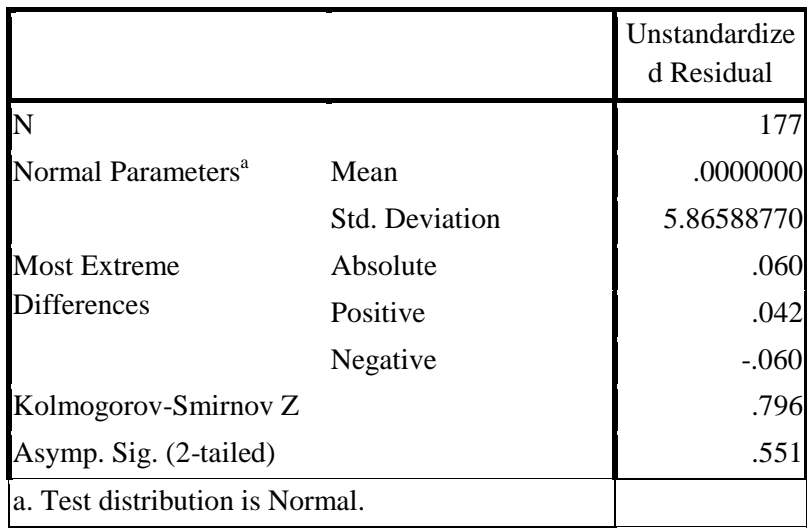

# **Tabel 4.15**

# **Hasil Uji Normalitas Perilaku Individu dan Sosial**

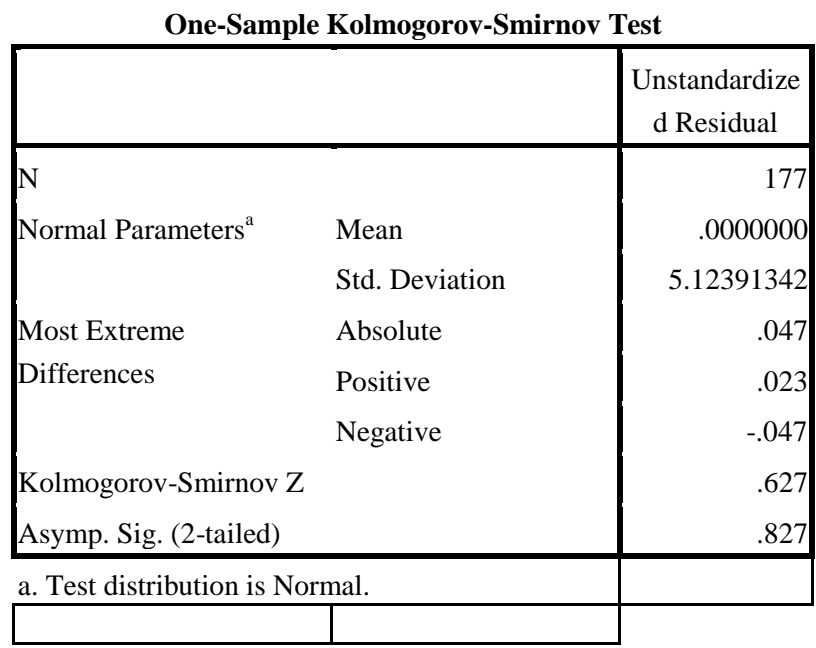

Berdasarkan uji normalitas menggunakan aplikasi *IBM SPSS 16.0 Statistics For Windows* dengan dasar pengambilan keputusan probilitas dalam uji normalitas jika nilai signifikansi < 0,05 maka data berdistribusi tidak normal, jika nilai signifikansi > 0,05 maka data berdistribusi normal. Dari semua uji normalitas nilai sig > 0,05 maka data berdistribusi normal.

#### **2. Uji Linearitas**

Uji linearitas dimaksudkan untuk mengetahui apakah antara variabel bebas dan variabel terikat terdapat hubungan yang linear atau tidak. Di sini peneliti menggunakan uji Anova dengan *SPSS 16.0 for windows* untuk menguji linearitas.

#### **Tabel 4.16**

#### **Hasil Uji Linearitas Variabel Perilaku Individu (Y1)**

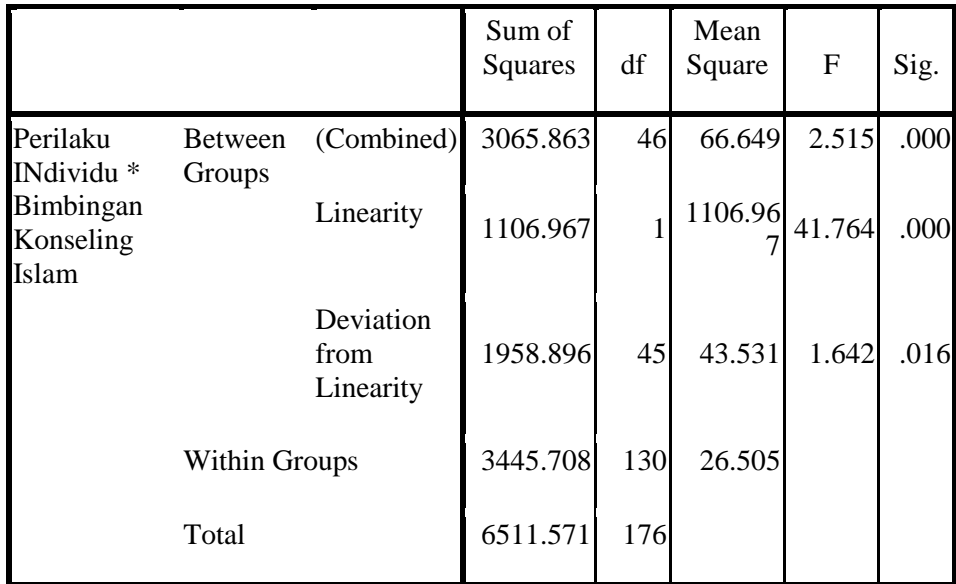

#### **ANOVA Table**

Sumber Data: Olahan Peneliti, 2017

Berdasarkan tabel 4.16 di atas, diketahui bahwa variabel Perilaku Individu memiliki nilai F hitung =1,642. Dikatakan linear jika F hitung < F tabel. F tabel dapat dicari pada tabel statistic pada signifikansi 0,05. Untuk mencari F tabel harus diketahui nilai df1 dan df2, df1 = k-1 (3-1)  $= 2$ , dan df2 = n-k (177-2) =175 (k adalah jumlah variabel dan n adalah jumlah responden). Nilai F tabel sebesar 3,048. Maka dapat diketahui bahwa F hitung < F tabel (1,642< 3,048). Hal ini menunjukkan bahwa terdapat hubungan linear yang signifikan antara variabel Bimbingan Konseling Islam (X) terhadap Perilaku Individu (Y1).

#### **Tabel 4.17**

#### **Hasil Uji Linearitas Variabel Perilaku Sosial (Y2)**

|                                                   |                      |                                | Sum of<br>Squares | df | Mean<br>Square | $\mathbf F$ | Sig. |
|---------------------------------------------------|----------------------|--------------------------------|-------------------|----|----------------|-------------|------|
| Perilaku Sosial Between (Combined)<br>* Bimbingan | Groups               |                                | 3688.067          | 46 | 80.175         | 2.804       | .000 |
| Konseling<br>Islam                                |                      | Linearity                      | 1349.345          |    | 1349.34        | 47.190      | .000 |
|                                                   |                      | Deviation<br>from<br>Linearity | 2338.722          | 45 | 51.972         | 1.818       | .005 |
|                                                   | <b>Within Groups</b> |                                | 3717.199 130      |    | 28.594         |             |      |
|                                                   | Total                |                                | 7405.266 176      |    |                |             |      |

**ANOVA Table**

Berdasarkan tabel 4.17 di atas, diketahui bahwa variabel Perilaku Sosial memiliki nilai F hitung =1,81. Dikatakan linear jika F hitung < F tabel. F tabel dapat dicari pada tabel statistic pada signifikansi 0,05. Untuk mencari F tabel harus diketahui nilai df1 dan df2, df1 = k-1 (3-1)  $= 2$ , dan df2 = n-k (336-2) = 334 (k adalah jumlah variabel dan n adalah jumlah responden). Nilai F tabel sebesar 3,048. Maka dapat diketahui bahwa F hitung < F tabel (1,81< 3,048). Hal ini menunjukkan bahwa terdapat hubungan linear yang signifikan antara variabel Bimbingan Konseling Islam (X) terhadap Perilaku Sosial (Y2).

#### **Tabel 4.18**

**Hasil Uji Linearitas Variabel Perilaku Individu dan Sosial (Y1,2)**

|                                     |                      |                                | Sum of<br><b>Squares</b> | df | Mean<br>Square | F      | Sig. |
|-------------------------------------|----------------------|--------------------------------|--------------------------|----|----------------|--------|------|
| Perilaku                            |                      | Between (Combined)             | 3014.390                 | 46 | 65.530         | 3.009  | .000 |
| Individu dan<br>Sosial <sup>*</sup> | Groups               | Linearity                      | 1225.159                 |    | 1225.15<br>q   | 56.248 | .000 |
| Bimbingan<br>Konseling Islam        |                      | Deviation<br>from<br>Linearity | 1789.231                 | 45 | 39.761         | 1.825  | .005 |
|                                     | <b>Within Groups</b> |                                | 2831.559 130             |    | 21.781         |        |      |
|                                     | Total                |                                | 5845.949 176             |    |                |        |      |

**ANOVA Table**

Berdasarkan tabel 4.14 di atas, diketahui bahwa variabel Perilaku Sosial memiliki nilai F hitung =1,82. Dikatakan linear jika F hitung < F tabel. F tabel dapat dicari pada tabel statistic pada signifikansi 0,05. Untuk mencari F tabel harus diketahui nilai df1 dan df2, df1 = k-1 (3-1)  $= 2$ , dan df2 = n-k (336-2) = 334 (k adalah jumlah variabel dan n adalah jumlah responden). Nilai F tabel sebesar 3,048. Maka dapat diketahui bahwa F hitung < F tabel (1,82< 3,048). Hal ini menunjukkan bahwa terdapat hubungan linear yang signifikan antara variabel Bimbingan Konseling Islam (X) terhadap Perilaku Individu dan Sosial (Y2).

#### **C. Pengujian Hipotesis**

Untuk keperluan analisis ini digunakan hasil angket bimbingan konseling Islamsebagai variabel (X) dan perilaku siswasebagai variabel (Y), hal ini berkaitan dengan rumus statistik yang digunakan untuk mengetahui pengaruh antara variabel tersebut menggunakan aplikasi *IBM SPSS 16.0 Statistics For Windows* dengan hasil sebagai berikut :

# **1. Korelasi Bimbingan Konseling Islam (X) terhadap Perilaku Individu siswa (Y1) di MTsN Bandung Tulungagung**

Untuk mengetahui koefisien korelasi antara bimbingan konseling Islam terhadap Perilaku Individu siswa peneliti menggunakan rumus *Pearson Correlation / Product Moment Correlation* dengan menggunakan aplikasi *IBM SPSS 16.0 Statistics For Windows* dengan hasil output sebagai berikut :

#### **Hasil Corelasi perilaku individu**

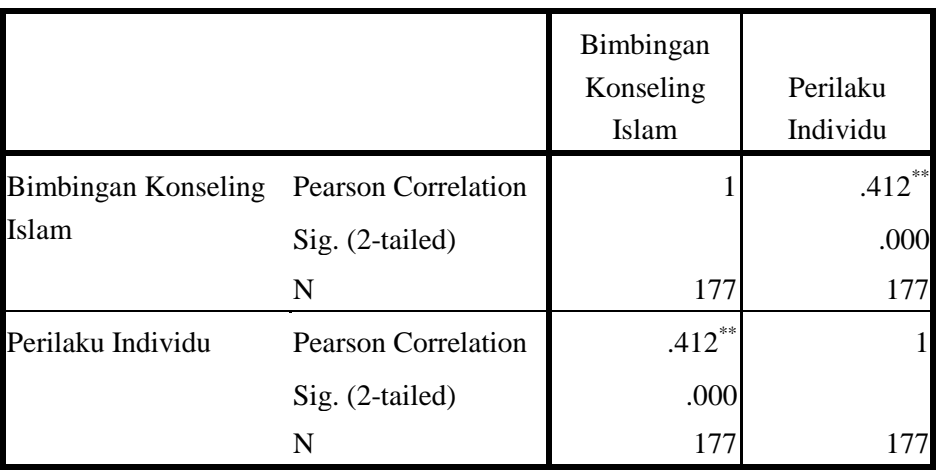

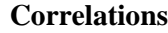

\*\*. Correlation is significant at the 0.01 level (2-tailed).

Berdasarkan output korelasi tersebut didapat r hasil atau pearson correlation sebesar 0,412 hal ini menunjukkan bahwa nilai tersebut terdapat di interval nilai dari korelasi antara 0,40 – 0,70 dengan kekuatan hubungan menunjukkan *cukup berarti atau sedang*.

Formulasi hipotesis yang pertama adalah sebagai berikut :

H0 : "tidak ada pengaruh bimbingan konseling Islam terhadap perilaku siswa".

H1 : "ada pengaruh bimbingan konseling Islam terhadap perilakku siswa".

Jika nilai *r hasil < r tabel* maka H0 diterima dan H1 ditolak, tetapi apabila *r hasil > r tabel* maka H1 diterima dan H0 ditolak. Berdasarkan analisis terdapa r hasil sebesar 0,412 dan nilai r tabel untuk responden 177 sebesar dengan taraf signifikansi 5% sebesar 0,148 maka dapat diketahui *r*  *hasil > r tabel* atau 0,412 > 0,148 maka H1 diterima dan H0 ditolak. Dengan hasil tersebut menunjukkan ada pengaruh Bimbingan Konseling Islam terhadap perilaku individu siswa.

# **2. Korelasi Bimbingan Konseling Islam (X) terhadap Perilaku sosial (Y2) di MTsN Bandung Tulungagung**

Untuk mengetahui koefisien korelasi antara Bimbingan Konseling Islam terhadap Perilaku sosial siswa peneliti menggunakan rumus *Pearson Correlation / Product Moment Correlation* dengan menggunakan aplikasi *IBM SPSS 16.0 Statistics For Windows* dengan hasil output sebagai berikut

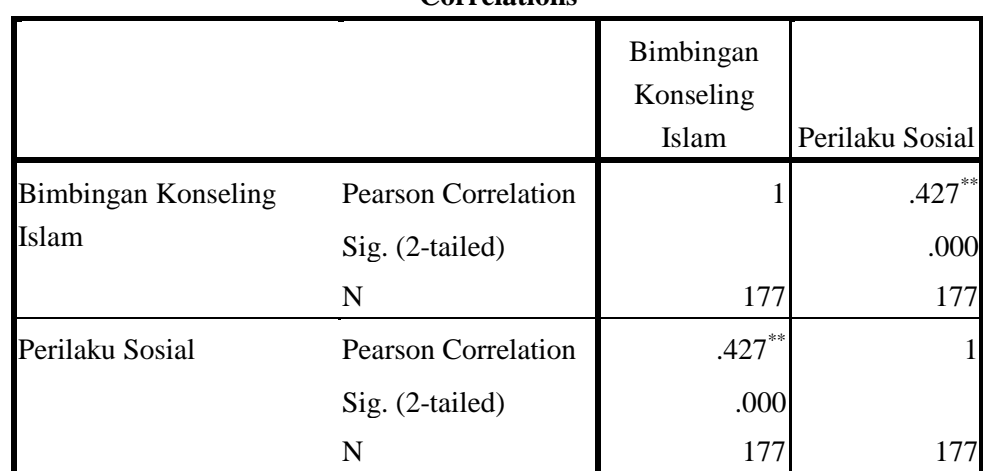

# **Tabel 4.20 Hasil Corelasi Perilaku Sosial**

**Correlations**

\*\*. Correlation is significant at the 0.01 level (2-tailed).

:

Berdasarkan output korelasi tersebut didapat r hasil atau pearson correlation sebesar 0,427 hal ini menunjukkan bahwa nilai tersebut terdapat di interval nilai dari korelasi antara 0,40 – 0,70 dengan kekuatan hubungan menunjukkan *cukup berarti atau sedang*.

Formulasi hipotesis yang pertama adalah sebagai berikut :

H0 : "tidak ada pengaruh Bimbingan Konseling Islam terhadap Perilaku Sosial".

H1 : "ada pengaruh Bimbingan Konseling Islam terhadap Perilaku Sosial".

Jika nilai *r hasil < r tabel* maka H0 diterima dan H1 ditolak, tetapi apabila *r hasil > r tabel* maka H1 diterima dan H0 ditolak. Berdasarkan analisis terdapa r hasil sebesar 0,427 dan nilai r tabel untuk responden sebesar 177 dengan taraf signifikansi 5% sebesar 0,148 maka dapat diketahui *r hasil > r tabel* atau 0,427 > 0,148 maka H1 diterima dan H0 ditolak. Dengan hasil tersebut menunjukkan ada pengaruh Bimbingan Konseling Islam terhadap Perilaku Sosial Siswa

# **3. Korelasi Bimbingan Konseling Islam(X) terhadap Perilaku individu dan sosial siswa(Y1&2) di MTsN Bandung Tulungagung**

Untuk mengetahui koefisien korelasi antara Bimbingan Konseling Islam terhadap Perilaku individu dan sosial siswa peneliti menggunakan rumus *Pearson Correlation / Product Moment Correlation* dengan menggunakan aplikasi *IBM SPSS 16.0 Statistics For Windows* dengan hasil output sebagai berikut :

#### **Hasil Corelasi perilaku individu dan sosial siswa**

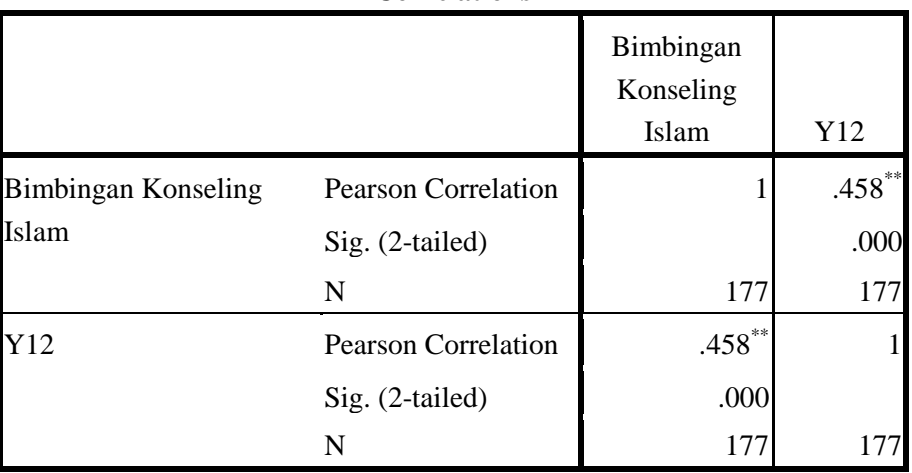

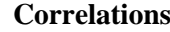

\*\*. Correlation is significant at the 0.01 level (2-tailed).

Berdasarkan output korelasi tersebut didapat r hasil atau pearson correlation sebesar 0,427 hal ini menunjukkan bahwa nilai tersebut terdapat di interval nilai dari korelasi antara 0,40 – 0,70 dengan kekuatan hubungan menunjukkan *cukup berarti atau sedang*.

Formulasi hipotesis yang pertama adalah sebagai berikut :

H0 : "tidak ada pengaruh Bimbingan Konseling Islam terhadap Perilaku Sosial".

H1 : "ada pengaruh Bimbingan Konseling Islam terhadap Perilaku Sosial".

Jika nilai *r hasil < r tabel* maka H0 diterima dan H1 ditolak, tetapi apabila *r hasil > r tabel* maka H1 diterima dan H0 ditolak. Berdasarkan analisis terdapa r hasil sebesar 0,427 dan nilai r tabel untuk responden sebesar 177 dengan taraf signifikansi 5% sebesar 0,148 maka dapat diketahui *r hasil > r tabel* atau 0,427 > 0,148 maka H1 diterima dan H0

ditolak. Dengan hasil tersebut menunjukkan ada pengaruh Bimbingan Konseling Islam terhadap Perilaku Sosial Siswa

# **4. Pengaruh Bimbingan Konseling Islam terhadap Perilaku Siswa di MTsN Bandung Tulungagung**

Untuk mengetahui koefisien pengaruh Bimbingan Konseling Islam terhadap Perilaku Siswa peneliti menggunakan uji regresi sederhana. Uji regresi sederhana menggunakan aplikasi *IBM SPSS 16.0 Statistics For Windows* dengan ringkasan output setiap Perilaku sebagai berikut :

a. Perilaku Individu

#### **Tabel 4.22**

#### **Hasil Uji Regresi Perilaku Individu**

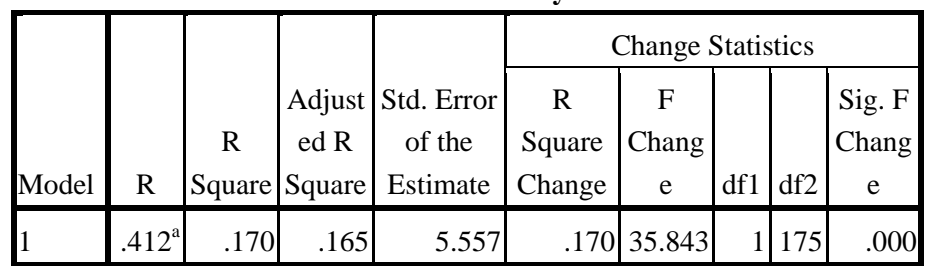

**Model Summary<sup>b</sup>**

a. Predictors: (Constant), Bimbingan

Konseling Islam

b. Dependent Variable: Perilaku Individu

Kesimpulan :

- $\triangleright$  Nilai R merupakan simbol dari koefisien korelasi sebesar 0,412.
- $\triangleright$  Nilai R Square menunjukkan seberapa besar interaksi variabel bebas (X) terhadap variabel terikat (Y). Dari tabel tersebut dapat

diketahui pengaruh Bimbingan Konseling Islam (X) terhadap Perilaku Siswa  $(Y_1)$  sebesar 0,17 atau bisa dikatakan memiliki pengaruh kontribusi 17 % terhadap Perilaku Individu (Y1), lainnya dipengaruhi oleh faktor lain diluar variabel (X) atau variabel lain diluar penelitian ini atau bisa disebut variabel moderator sebesar 83 %

b. Perilaku Sosial Siswa

#### **Tabel 4.23**

#### **Hasil Uji Regresi Perilaku sosial**

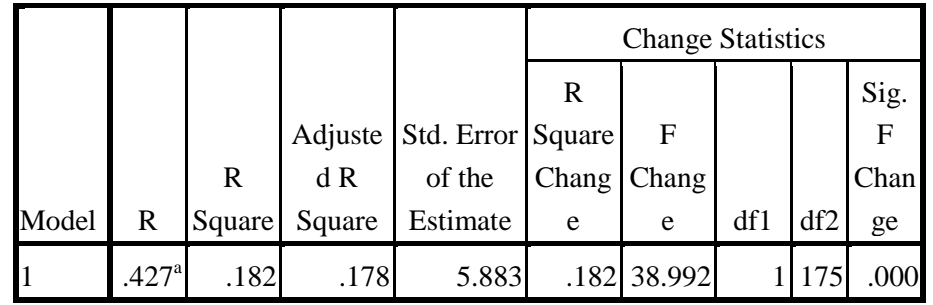

**Model Summary<sup>b</sup>**

a. Predictors: (Constant), Bimbingan Konseling Islam

b. Dependent Variable: Perilaku sosial

Kesimpulan :

- $\triangleright$  Nilai R merupakan simbol dari koefisien korelasi sebesar 0,427.
- Nilai R Square menunjukkan seberapa besar interaksi variabel bebas (X) terhadap variabel terikat (Y). Dari tabel tersebut dapat diketahui pengaruh Bimbingan Konseling Islam (X) terhadap Perilaku Sosial Siswa (Y2) sebesar 0,182 atau bisa dikatakan memiliki pengaruh kontribusi 18,2 % terhadap Perilaku Sosial

Siswa  $(Y_2)$ , lainnya dipengaruhi oleh faktor lain diluar variabel (X) atau variabel lain diluar penelitian ini atau bisa disebut variabel moderator sebesar 81,8 %.

c. Perilaku Individu dan Sosial Siswa

#### **Tabel 4.24**

#### **Hasil Uji Regresi Perilaku Individu dan Sosial**

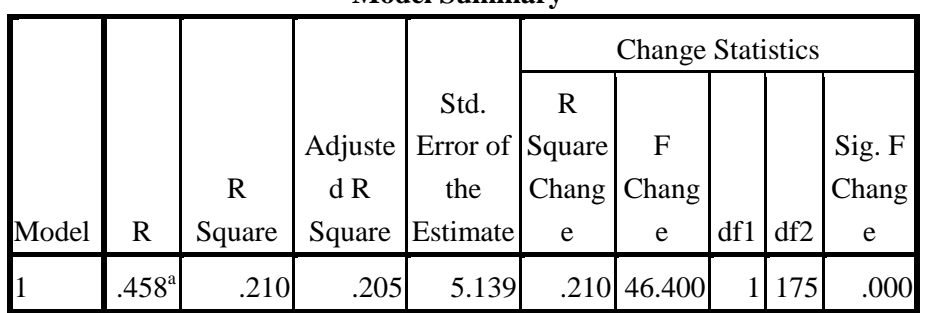

**Model Summary<sup>b</sup>**

a. Predictors: (Constant), Bimbingan Konseling Islam

b. Dependent Variable: Perilaku individu dan sosial

Kesimpulan :

- $\triangleright$  Nilai R merupakan simbol dari koefisien korelasi sebesar 0,458.
- $\triangleright$  Nilai R Square menunjukkan seberapa besar interaksi variabel bebas (X) terhadap variabel terikat (Y). Dari tabel tersebut dapat diketahui pengaruh Bimbingan Konseling Islam (X) terhadap. Perilaku Individu dan Sosial Siswa $(Y_{1\&2})$  sebesar 0,458 atau bisa dikatakan memiliki pengaruh kontribusi 21 % terhadap Perilaku Individu dan Sosial Siswa $(Y_{1\&2})$ , lainnya dipengaruhi oleh faktor lain diluar variabel (X) atau variabel lain diluar penelitian ini atau bisa disebut variabel moderator sebesar 79 %.